## **Intermediate Dynamics Exercises #4 MATLAB/Simulink/SimMechanics Modeling**

- 1. The yoke and spider universal joint of Exercises #3, Problem #4 is shown in the diagram below (based on figure in Bedford & Fowler, *Dynamics*, 1999). Develop the following *two* kinematic models of this system using SimMechanics.
	- a) *Model 1*: Treat the system as a two-body system left and right shafts only. Each shaft is connected to ground using a *revolute* joint, and the two shafts are connected to each other using a *universal* joint.
	- b) *Model 2*: Treat the system as a three-body system left shaft, right shaft, and spider. The left and right shafts are connected to ground using *revolute* joints, and the spider is connected to each of the shafts also using *revolute* joints.
	- *Model Input*: In both models, specify the motion of the right shaft to have a *constant angular velocity* of  $\omega_R = 6\pi$  (rad/s), let the angle  $\phi = 30$  (deg), and simulate the motion for 2 seconds.
	- *Model 1 Output:* Plot the angle  $(\theta_R)$  and angular velocity  $(\omega_R)$  of the right shaft and the angular velocity  $(\omega_L)$  of the left shaft. *Identify* the maximum and minimum values of  $\omega_L$ .
	- *Model 2 Output: Plot* the angle  $(\theta_R)$  and angular velocity  $(\omega_R)$  of the right shaft and the angular velocity  $(\omega_L)$  of the left shaft as functions of time. *Identify* the maximum and minimum values of  $\omega_L$ . Also, *plot* the  $(x, y, z)$  components of the angular velocity and angular acceleration vectors of the spider as functions of time.

## **Model Validation and Reporting Results**

- a) Validate your model by comparing the initial values on your plotted output with your hand calculations of Exercises #3. You can identify the initial values on the plots by using the zoom feature. If the model is correct, your model results and hand calculations should be very close.
- b) Execute your model using an M-file and "publish" the results to a PDF file. E-mail the PDF file along with your model to the instructor. *All plots* should be *labeled* to indicate which variable is plotted on that graph. Make sure to include the results of your model validation in the e-mail as well.

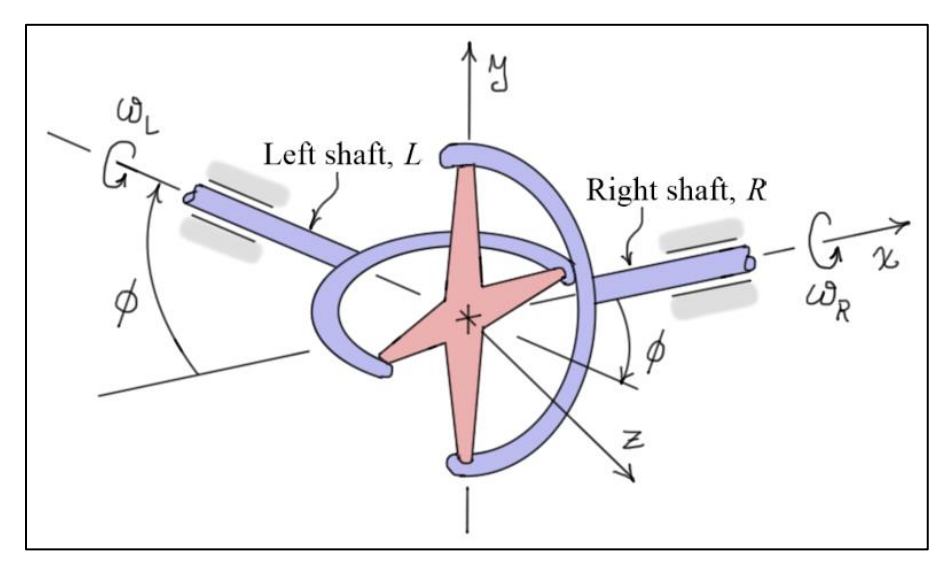

- 2. The three-dimensional slider crank mechanism of Exercises #3, Problem #1 is shown in the diagram (based on figure in Hibbeler, *Dynamics*, 1995). The  $(x, y, z)$  axes shown represent a fixed reference frame *R*. Develop a *three-body* model of this system using SimMechanics. The disk *A* is connected to the ground using a *revolute* joint, and the collar *B* is connected to ground using a *cylindrical* joint. Bar *BC* is connected to disk *A* using a *spherical* joint and is connected to collar *B* using a *revolute* joint.
	- *Model Input*: Specify the motion of disk *A* to have a *constant angular acceleration*  ${}^RQ_A = 5k$  (rad/s) with an *initial angular velocity* of  ${}^R\omega_A = 10 \frac{k}{2}$  (rad/s). Simulate the motion of the system for 2 seconds.
	- *Model Output: Plot* the angular velocity of the disk  $(\omega_A)$  and the angular acceleration of the disk  $(\alpha_A)$  as functions of time. Also, *plot* the  $(x, y, z)$  components of the angular velocity  $({}^{R}\mathcal{Q}_{BC})$  and angular acceleration ( ${}^R Q_{BC}$ ) vectors of the rod *BC*. Finally, *plot* the velocity ( $v_B$ ) and acceleration  $(a_B)$  of the collar *B* as functions of time.

## **Model Validation and Reporting Results**

- c) Validate your model by comparing the initial values on your plotted output with your hand calculations of Exercises #3. You can identify the initial values on the plots by using the zoom feature. If the model is correct, your model results and hand calculations should be very close.
- d) Execute your model using an M-file and "publish" the results to a PDF file. *All plots* should be *labeled* to indicate which variable is plotted on that graph. Make sure to include the results of your model validation as well.

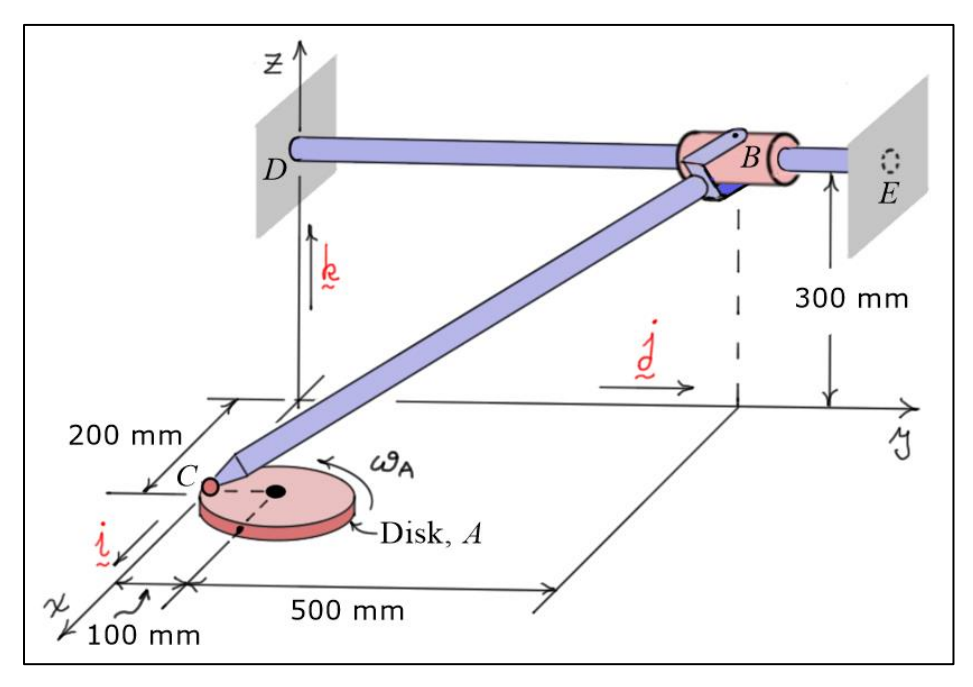